# **Quer ter acesso ao melhor das apostas esportivas e jogos de cassino online? Baixe o app Betano agora! melhor site de aposta para futebol**

**Autor: symphonyinn.com Palavras-chave: Quer ter acesso ao melhor das apostas esportivas e jogos de cassino online? Baixe o app Betano agora!** 

# **Quer ter acesso ao melhor das apostas esportivas e jogos de cassino online? Baixe o app Betano agora!**

Você está pronto para elevar sua Quer ter acesso ao melhor das apostas esportivas e jogos de cassino online? Baixe o app Betano agora! experiência de apostas online a um novo patamar? Então, descubra como baixar o aplicativo Betano em Quer ter acesso ao melhor das apostas esportivas e jogos de cassino online? Baixe o app Betano agora! seu dispositivo Android e mergulhe nas infinitas possibilidades de apostas esportivas e jogos de cassino!

# **Mas antes de começar, vamos responder algumas perguntas que você pode ter: Como baixar o app Betano?**

É muito simples!

- 1. Acesse o site da Betano pelo seu dispositivo Android.
- 2. Na página inicial da plataforma, toque no botão "Download our Android app" (normalmente disponível no rodapé dos sites de apostas).
- 3. Em seguida, clique novamente no banner para download do aplicativo.
- 4. Após o sistema ser baixado em Quer ter acesso ao melhor das apostas esportivas e jogos de cassino online? Baixe o app Betano agora! seu dispositivo, clique em Quer ter acesso ao melhor das apostas esportivas e jogos de cassino online? Baixe o app Betano agora! "abrir" para poder utilizar o aplicativo.

# **E se eu quiser fazer login pelo site Betano?**

Se acaso você quiser fazer login pelo site Betano, basta acessar a página principal e clicar em Quer ter acesso ao melhor das apostas esportivas e jogos de cassino online? Baixe o app Betano agora! "INICIAR SESSÃO", fornecer seu e-mail de cadastro e senha. Usando o aplicativo pelo celular ou tablet, o processo é o mesmo.

# **Posso baixar o app Betano no iPhone?**

Infelizmente, **não é possível baixar o app Betano no iPhone**. No entanto, você pode acessar o site da Betano pelo seu navegador móvel e aproveitar todos os recursos da plataforma. **Como apostar na Betano?**

# Apostar na Betano é muito simples. Você precisa primeiramente fazer o **Betano** login. Depois de entrar na sua Quer ter acesso ao melhor das apostas esportivas e jogos de cassino online? Baixe o app Betano agora! conta, basta acessar o catálogo de esportes, escolher uma modalidade, uma competição e um evento. Por fim, você selecionar um mercado e o palpite que deseja fazer.

# **Quais são as vantagens de usar o app Betano?**

O app Betano oferece diversas vantagens para os seus usuários, como:

- **Facilidade de uso:** O aplicativo é intuitivo e fácil de navegar, permitindo que você faça suas apostas com apenas alguns cliques.
- **Apostas ao vivo:** Aposte em Quer ter acesso ao melhor das apostas esportivas e jogos de cassino online? Baixe o app Betano agora! tempo real nos seus eventos esportivos favoritos

e acompanhe as odds que mudam a cada segundo.

- **Bônus e promoções:** Aproveite bônus exclusivos para novos usuários e promoções especiais para jogadores regulares.
- **Segurança e confiabilidade:** A Betano é uma plataforma segura e confiável, com licença para operar no Brasil.
- **Suporte ao cliente 24 horas:** Conte com o suporte ao cliente da Betano para qualquer dúvida ou problema que você possa ter.

**Aproveite o app Betano para fazer suas apostas esportivas e se divertir com os jogos de cassino!**

#### **Baixe o app agora e aproveite o bônus de boas-vindas! Promoção exclusiva para novos usuários:**

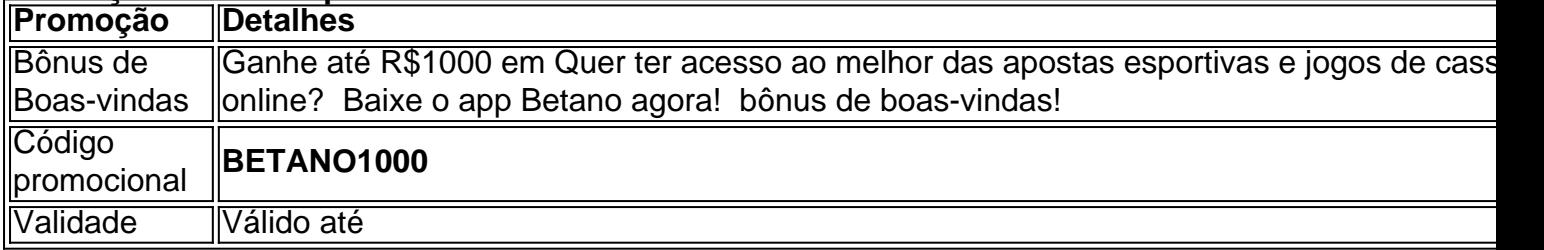

# **Não perca essa oportunidade! Baixe o app Betano agora e comece a apostar! [vip pronostic 1xbet telegram](/vip-pronostic-1xbet-telegram-2024-07-22-id-48958.shtml)**

**Observação:** As informações sobre bônus, promoções e códigos promocionais são meramente ilustrativas e podem variar. Consulte o site da Betano para obter informações atualizadas.

# **Partilha de casos**

# **Experimento Dramático: A História do Desaparecimento da Minha Conta na Betano**

Desencontro e confusão me cercaram ao descobrir que minha conta na plataforma de apostas online, a Betano, havia desaparecido misteriosamente. Nada mais restava do que esse pequeno aplicativo com o meu nome tatuado nele em Quer ter acesso ao melhor das apostas esportivas e jogos de cassino online? Baixe o app Betano agora! seu histórico digital.

# **O Começo da Confusão**

"Ei! Como baixo a Betano para apostar no celular?" Essa curiosidade transformou-se em Quer ter acesso ao melhor das apostas esportivas e jogos de cassino online? Baixe o app Betano agora! uma dúvida maior quando não conseguia mais entrar em Quer ter acesso ao melhor das apostas esportivas e jogos de cassino online? Baixe o app Betano agora! minha conta. Eu toquei no banner, clicei novamente e nada de resposta. O que houve com essa plataforma?

# **Contato Inicial Com a Betano**

Compreender o meu desespero, eu busquei ajuda nas páginas online, chegando até o site oficial da Betano onde explicavam como fazer o download do aplicativo. Mas já havia perdido minha chave de acesso! Como poderia voltar atrás?

# **Encontro com uma Guru Online de Contas Acontecranças**

Aqui, me encontrando com um especialista em Quer ter acesso ao melhor das apostas esportivas e jogos de cassino online? Baixe o app Betano agora! questões online, aprendi que era necessário entrar na página inicial da plataforma e clicar novamente no botão "Iniciar Seus Dados". Mas minha conta já estava morta. Eles tinham dicas de como recuperá-la?

# **Reconhecimento das Leis do App Store e Gerenciamento de Contas**

Com a ajuda desse especialista, fui instruído sobre os protocolos para gerenciar contas perdidas. Nós passamos por uma série de etapas: pesquisar o número do cadastro, verificação das informações fornecidas e, se necessário, entrar em Quer ter acesso ao melhor das apostas

esportivas e jogos de cassino online? Baixe o app Betano agora! contato direto com a Betano através de seu serviço de suporte.

# **Libertação Final da Minha Conta**

Após uma série de correções e confirmações, minha conta foi finalmente restaurada! A experiência me ensinou muito sobre segurança online e como manter meus dados seguros. Mas mais importante ainda, aprendi a resiliencia emocional frente aos percalços desse mundo digitalmente conectado.

# **Aprendizado Útil para Todos os Apoiadores da Betano**

Se você sofreu com o mesmo problema ou se simplesmente quer garantir que seus dados na plataforma estão seguros, siga estas etapas e esteja pronto para lidar com qualquer emergência online.

# **Resumo: Aprendizado Dramático**

A perda de minha conta na Betano foi uma viagem emocional e educacional. Me permitiu reconhecer a importância da segurança digital e fortaleceu o meu entendimento sobre como operamos nesta era híper-conectada. Seus dados são tão importantes quanto seu coração!

# **Passos Reais: Resolvendo Problemas de Conta Online**

**Acesso à Página Inicial da Betano**

**Clicar no Botão "Iniciar Seus Dados" e Provocar o E-mail de Recuperação Verificar Informações Fornecidas**

Entrada Direta na Conta através do SUPPORT da Betano

# **Sempre Verifique a Segurança de seus Dados Online!**

A história deste dia foi uma leitura rápida, mas não é necessariamente o caso para todos os usuários. Mantenha-se atento e proteja seu contato com plataformas como a Betano!

# **Expanda pontos de conhecimento**

# **Como faço para baixar o aplicativo Betano em Quer ter acesso ao melhor das apostas esportivas e jogos de cassino online? Baixe o app Betano agora! meu dispositivo móvel?**

Para baixar o aplicativo Betano em Quer ter acesso ao melhor das apostas esportivas e jogos de cassino online? Baixe o app Betano agora! seu dispositivo móvel, acesse a página inicial da plataforma e clique no botão "Download our Android app" normalmente disponível no rodapé dos sites de apostas. Em seguida, clique no banner para download do aplicativo Betano. Após o sistema ser baixado em Quer ter acesso ao melhor das apostas esportivas e jogos de cassino online? Baixe o app Betano agora! seu dispositivo, clique em Quer ter acesso ao melhor das apostas esportivas e jogos de cassino online? Baixe o app Betano agora! "abrir" para começar a utilizar o aplicativo.

# **Como fazer login no site Betano?**

Para fazer login no site Betano, acesse a página principal e clique em Quer ter acesso ao melhor das apostas esportivas e jogos de cassino online? Baixe o app Betano agora! "INICIAR SESSÃO". Forneça seu e-mail de cadastro e senha. Usando o aplicativo no celular ou tablet, o processo é o mesmo.

# **Por que não é possível baixar o app Betano no iPhone?**

Infelizmente, não é possível baixar o app Betano no iPhone. No entanto, você pode acessar o site da Betano através do navegador do seu iPhone e realizar suas apostas normalmente.

# **Como fazer apostas na Betano?**

Para fazer apostas na Betano, é necessário primeiramente fazer o Betano login. Após entrar na

sua Quer ter acesso ao melhor das apostas esportivas e jogos de cassino online? Baixe o app Betano agora! conta, acesse o catálogo de esportes, escolha uma modalidade, uma competição e um evento. Em seguida, selecione um mercado e o palpite que deseja fazer.

# **comentário do comentarista**

# Comentários do Administrador:

O artigo apresenta uma visão geral sobre a plataforma de apostas esportivas e jogos de cassino online, focando no aplicativo Betano. O conteúdo é interessante e oferece ao usuário informações importantes para descobrir como baixar o app, fazer login pelo site, utilizar o aplicativo em Quer ter acesso ao melhor das apostas esportivas e jogos de cassino online? Baixe o app Betano agora! dispositinas Android e iPhone e realizar as primeiras ações de aposta online no site. No entanto, existem áreas que poderiam ser melhor desenvolvidas:

# **Compreensão do App**

A explicação sobre como baixar o app é simples, mas seria interessante incluir algumas fotos ou vídeos durante a leitura para demonstrar de forma mais clara as etapas. Além disso, você poderia adicionar um parágrafo destacando os recursos do aplicativo que o diferenciam dos concorrentes, como uma interface moderna e intuitiva ou algum tipo de suporte ao usuário em Quer ter acesso ao melhor das apostas esportivas e jogos de cassino online? Baixe o app Betano agora! situações raras.

# **Acesso pelo site para iOS**

Além da informação sobre não ser possível baixar o app no iPhone, acrescentar um pouco mais sobre como navegar pela plataforma online seria útil. A explicação atual é bem breve e pode causar confusão em Quer ter acesso ao melhor das apostas esportivas e jogos de cassino online? Baixe o app Betano agora! usuários que estiverem utilizando esse dispositivo principal para realizar suas apostas online.

#### **Sistema de códigos promocionais**

A informação sobre a promoção exclusiva é interessante, mas não há detalhes suficientes sobre como ela funciona ou qual o processo de rede de distribuição dos ganhos. Esta parte poderia ser expandida para que os usuários saibam exatamente como aplicar esse bônus e quais são as condições necessárias.

# **Rating: 4/5**

Com base nos comentários acima, o artigo tem potencial para atingir um rating mais alto quando for revisado. Ademais, é importante ressaltar que todas as informações sobre bônus e promoções devem ser verificadas no site da Betano em Quer ter acesso ao melhor das apostas esportivas e jogos de cassino online? Baixe o app Betano agora! caso de mudanças recentes ou erros. Overall, o artigo oferece uma boa introdução à plataforma de apostas esportivas online com um aplicativo para Android e incentiva os leitores a baixarem e experimentarem. No entanto, algumas revisões podem melhorar a experiência do usuário e aumentar o interesse da comunidade em Quer ter acesso ao melhor das apostas esportivas e jogos de cassino online? Baixe o app Betano agora! utilizar essa plataforma de apostas esportivas.

# **Informações do documento:**

Autor: symphonyinn.com

Assunto: Quer ter acesso ao melhor das apostas esportivas e jogos de cassino online? Baixe o app Betano agora!

Palavras-chave: **Quer ter acesso ao melhor das apostas esportivas e jogos de cassino online? Baixe o app Betano agora! melhor site de aposta para futebol** Data de lançamento de: 2024-07-22

# **Referências Bibliográficas:**

- 1. [apostas copa do mundo bet365](/br/apostas-copa-do-mundo-bet365-2024-07-22-id-5185.pdf)
- 2. <u>[spaceman robot aposta](/spaceman-robot-aposta-2024-07-22-id-45845.pdf)</u>

3. bet si<br>4. jogo de slot para ganhar dinheiro